## **TÉCNICAS DE PROGRAMACIÓN AVANZADAS** INTRODUCCIÓN AL DISEÑO DE ALGORITMOS ACTIVIDAD APLICATIVA INDIVIDUAL

**Ejercicio 1.** Escribir en Java una función que reciba como entrada un árbol binario y que devuelva como resultado cuántos nodos tiene.

Ejemplo de posible cabecera:

int contarNodos (ArbolBin a)

**Ejercicio 2.** Escribir en Java una función que reciba como entrada un árbol binario y que devuelva como su profundidad (el número de niveles que tiene).

Ejemplo de posible cabecera:

int profundidad (ArbolBin a)

**Ejercicio 3.** Codificar en Java una función que devuelva verdadero o falso si un árbol binario dado está lleno o no teniendo en cuenta su actual profundidad. Calcular y razonar la complejidad de la solución propuesta.

Ejemplo de posible cabecera:

boolean esLleno (ArbolBin a)

**Ejercicio 4.** A partir del siguiente árbol AVL, se pide resolver las siguientes operaciones:

- a) Insertar el 61 a partir del árbol de la figura.
- b) Eliminar el 45 a partir del árbol de la figura.
- c) Insertar el 29 a partir del árbol de la figura.

Para cada una de ellas se pide:

- a) Explicar si se produce o no un desequilibrio.
- b) En caso afirmativo, identificar el nodo desequilibrado.
- c) Razonar qué rotación o rotaciones habría que aplicar.
- d) Dibujar paso a paso cada una de ellas.

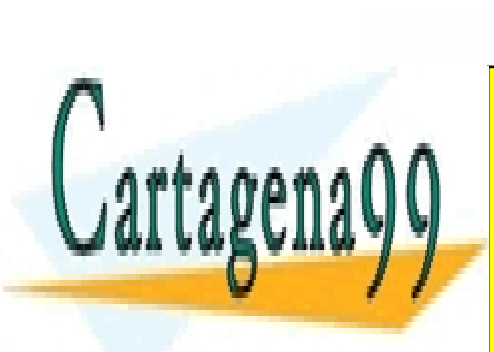

CLASES PARTICULARES, TUTORÍAS TÉCNICAS ONLINE LLAMA O ENVÍA WHATSAPP: 689 45 44 70

ONLINE PRIVATE LESSONS FOR SCIENCE STUDENTS CALL OR WHATSAPP:689 45 44 70

1 www.cartagena99.com no se hace responsable de la información contenida en el presente documento en virtud al Artículo 17.1 de la Ley de Servicios de la Sociedad de la Información y de Comercio Electrónico, de 11 de julio de 2002. Si la información contenida en el documento es ilícita o lesiona bienes o derechos de un tercero háganoslo saber y será retirada.

- - -

50

## **TÉCNICAS DE PROGRAMACIÓN AVANZADAS** INTRODUCCIÓN AL DISEÑO DE ALGORITMOS

ACTIVIDAD APLICATIVA INDIVIDUAL

**Ejercicio 5.** Codificar en Java una función que reciba como entrada un árbol binario y determine, devolviendo verdadero o falso, si dicho árbol es un árbol binario de búsqueda. 

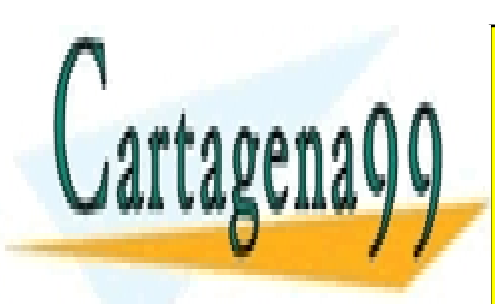

CLASES PARTICULARES, TUTORÍAS TÉCNICAS ONLINE LLAMA O ENVÍA WHATSAPP: 689 45 44 70

ONLINE PRIVATE LESSONS FOR SCIENCE STUDENTS CALL OR WHATSAPP:689 45 44 70

www.cartagena99.com no se hace responsable de la información contenida en el presente documento en virtud  $\widehat{\mathsf{a}}$ l Artículo 17.1 de la Ley de Servicios de la Sociedad de la Información y de Comercio Electrónico, de 11 de julio de 2002. Si la información contenida en el documento es ilícita o lesiona bienes o derechos de un tercero háganoslo saber y será retirada.

- - -